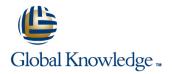

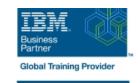

# **IBM DS8000 Implementation Workshop for Open Systems**

**Duration: 4 Days** Course Code: SSF0G

#### Overview:

This course is designed to understand, install, and monitor the DS8000 for the Open System Environment.

## **Target Audience:**

System administrators and technical persons that need to install a DS8000 in their environment

### Objectives:

- Describe the DS8000 models and features
- Use the DS, CLI, and GUI interfaces

List the steps required to configure the DS8000 for Open Systems environment

## Prerequisites:

There are no prerequisites for this course.

### Content:

#### Day 1

- Welcome
- Unit 1: IBM DS family, DS8000 overview
- Unit 2: Architecture and hardware overview
- Unit 3: Virtualization concepts
- Unit 4: DS team line interface
- Unit 5: IBM System Storage Productivity Center

### Day 2

- Unit 6: DS graphical user interface
- Unit 7: Host system attachment
- Lab session

#### Day 3

Lab session

### Day 4

- Unit 8: Performance and tuning
- Unit 9: Copy Services
- Unit 10: Advanced topics
- Unit 11: Summary
- Lab session

## **Further Information:**

For More information, or to book your course, please call us on Head Office 01189 123456 / Northern Office 0113 242 5931 <a href="mailto:info@globalknowledge.co.uk">info@globalknowledge.co.uk</a>

www.globalknowledge.co.uk

Global Knowledge, Mulberry Business Park, Fishponds Road, Wokingham Berkshire RG41 2GY UK